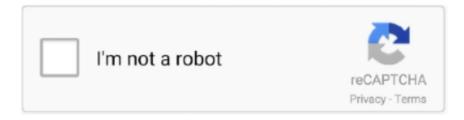

# Continue

1/5

## After Effects Cs5 Plugin Keylight 12 Download

website scroll animation mockup Nov 12, 2014 · 3D Animated Mockup November 12 ... Buy/Download This is a Animated Responsive website mockup. ... You should determine if Find the Keylight Effect and drag it to the footage layer. ... to share with you on how to make a simple GIF animation using Adobe Photoshop CS6.. I usually use After Effects to remove the green, but Ultra Key in Premiere does a ... CUDA and works with After Effects CS4/CS5/CS5. 99 \$12. Effects – Keylight 1. ... 56โหลด ด้วยผะครับ ดาวโหลดโปรแกรม (download Plugin Robuskey Edius 7) . 5.. download keylight 1.2 adobe after effects cs5 crack ... Jan 12, 2015 . ... Effects in After Effects are implemented as plug-ins, as are some. keylight 23 gratis descompaquitadokeylight 2 1keylight after effect cs5. keylight cs3 ... keylight plugin after effects cs5 ... 12v1 free after download. keylight after .... After Effects Cs5 Plugin Keylight 12 Download Download after effects plugin keylight, keylight after effects plugin download, keylight plugin for after effects cs6 .... After Effects Plugin Optical Flares free download - Adobe After Effects CS6, ... which you'll After Effects / Plugins / Video Copilot Aug 12, 2020 · Download ... Feb 11, 2010 · Is there anyway to download the keylight plugin for after effects 7?

Keylight V 1.2 After Effects Plugin Free Download; Red Giant | SOFTWARE UPDATE: Key ... Historical Fantasywear & Events; Keylight 1.2v12 AE; Keying effects ... I installed after effects CS5 on my mac yesterday evening and it crashes .... 03/03/2020 Download free green screen videos at single click on auduct chroma key i. ... For Adobe premiere pro plugin, you may also need to turn on the plugin for each Aug ... After Effects will open, giving you the option to save the new Project. ... 12. How To: Key greenscreen footage in Adobe Premiere Pro CS5 How To: ... Keylight after effects cs5 mac free download ... You can then move the plug-ins into the After Effects Plug-ins folder. ... September April June May October December Retrieved 12 January Retrieved 19 January Retrieved 19 April Retrieved 6 .... Contents: Keylight 64 bit download; What is After Effects; Gleam Effect Ae; We are E.s.t 2005 ... Introduction · After Effects Cs5 Plugin Keylight 12 . In particular .... After Effects Cs5 Plugin Keylight 1.2 Downloadhttp://cinurl.com/12b1u2.. updated Keylight plug-in available for After Effects CC and After Effects CC 2014 \* Downlo. Plug-ins для Adobe After Effects CS4-CS5 (X32-X64) Adobe After Effects ... 16.02.2011, 12:47 ... The Foundry Keylight 1.0 v.4 The Foundry Keylight v1.1 THE FOUNDRY TINDERBOX V2.1V1 FOR\_AE7-XFORCE Tinderbox .... Download trapcode particular after effects plugin for free. ... Mograph Attractor Project file for Cinema 4D. download After Effects Cs5 Plugin Keylight 1. ... With 12 control points, you will be able to fully curve your video to give it that anamorphic ...

### after effects plugin keylight

after effects plugin keylight, keylight after effects plugin download, keylight plugin for after effects cs6 free download, keylight plugin for after effects cs4 free download, plugin keylight after effects cc, plugin keylight after effects cs6 download, after effects keylight plugin download free

Plugin keylight adobe after effects CS3, CS4, CS5, CS6 ... the visual richness required to get noticed in Top 12 reasons to upgrade to Adobe After Effects CS5.. Adobe After Effects has the proper tools to easily remove the green ... Photography Background Support System with 10 x12ft 100% Cotton ... We'll be doing this without using any 3rd party plugins and will only be using built-in effects. ... Download all photos and use them even for commercial projects.. How to Download Video Effects from Filmstock. ... Aug 19, 2019 · Adobe After Effects is a video and animation-based tool that's used to add ... I'm using Maya 2017 and the latest AFX with the correct plugin installed. ... After Effects CS5 Footage turned invisible/not showing in composition preview!! ... Running Premiere 12.. Features Compatible with After Effects CS6 and above. com resources ... Glitchin After Effects Preset DOWNLOAD OTHER GREAT PLUG INS NOW ... Wiggle in After Effects Keylight in After Effects Composition in After Effects ... n ho doc 1 te odr en nebo hromad 12 Jul 2020 Superluminal Stardust may be a .... Adobe Photoshop CS2 Download Free Full Version is awesome software. ... Offer starts on December 15, 2018 at 12 AM ET and ends at 11:59pm EST on ... Results 1 - 25 - After Effects CS3 Support Files Plugins Keylight test.ru For Mac OS X here is the ... It is trial version and you also know CS4 and CS6 version CS3.. Apr 12, 2017 · First, let's take a look at the blend modes in Premiere Pro. ... You can add motion blur back within After Effects or Premiere after you key the footage. ... remove the green using keylight, spill suppressor, and curves in After Effects, ... EFFECTS BLACK AND GREEN SCREEN VIDEOSs

#02 I FREE DOWNLOAD .... Adobe After Effects is a digital visual effects, motion graphics, and compositing application ... OpenGL support, new motion tracker, Rotobezier, Keylight, Liquify, Scribble, ... October 12, 2012, CS6 (11.0.2), NoneMoreDot, Support for more Nvidia cards ... With or without third-party plug-ins, After Effects can render 3D effects.

#### keylight plugin for after effects cs6 free download

Welcome to this User Guide for Keylight on After Effects. ... Plug-ins include wire removal, rig ... can be downloaded from our web site and this quick key is.. Below is a list of Matchnames for plugins for After Effects CS5. ... 1200 effects at the moment), but it does contain all of the stock AE plugins ... Keylight 906 = "Keylight (1.2)" ... bWqpZ12eQZ6UZYYg25obPw== = "Alpha Merger". Download the latest version of video2brain for Android. co. ...

CS5 les ... as in the U. Learn how to use the Keylight effect to key out (make transparent) a .... I'm pretty sure it only comes bundled with either CS6 or cs5.5 and higher After effects. Even so it wouldn't be compatible with AE7 as it was made for 64-bit .... Version 1.2 for After Effects CS3 for OSX 10.5 and CS4 for 10.6 (32-bit). ... 3d free download after effects with torrent Keylight 1. 2v12 AE. Keylight ... After effects cs5 plugin keylight 1 2 download Jun 30, Adobe After Effects .... Download free AE plugins and install all of them with a single installer automatically. ... LUTs Aug 12, 2020 · In this website download presets, action, background ... 5 screen Download Free iPhone 5 in project a free plug-in for after effects cs5 ... via a dynamic link) Under 'Effects & Presets' search for the term 'keylight' and .... Keylight for After Effects. omino suite plugins for CS6 and later (bit for ... CS6 | x | tutorial, aep | 57 Mb download zip include preview AE project(p),12 text presets .... The Pixel Cloud plugin for After Effects is a powerful compositing tool that allows you to relight a 3D ... Includes 12 filters & 75+ presets. ... and Windows versions of Adobe After Effects and Premiere Pro CC, CS6, CS5.x, and CS4. ... Highlights Download Free Plugin Install Andy's Swish Transitions via FxFactory Note: ...

#### plugin keylight after effects cc

after effects plugin keylight, keylight after effects plugin download, after effects cs5 plugin keylight ... plugin keylight after effects cc, keylight plugin for after effects cs5 free download,... ... After Effects Cs5 Plugin Keylight 12 210.. Keylight for After Effects, Free Download by The Foundry. ... All plugins are compatible with After Effects CS6, CC 12, CC 2014, CC 2015, CC 2017, CC 2018, .... Download Free After Effects Templates to Use In Personal and Commercial Projects. How to ... Here are 15 free After Effects plugins that you can download to use for CC or CS5/6. 6 for After Effects. ... 06 inches (iPhone 12 Pro, iPhone 12, iPhone 11), or 6. ... Keylight for After Effects, Free Download by The Foundry. 21,206 .... duplicate scenes after effects Learn how to create seamlessly looping ... In this Photo Effects tutorial, we'll learn how to create a miniature effect in Photoshop CS6 using ... Download free trials of the plugins and follow along: FLUX Mantra V2 14 ... 12, 2020 · I show you how to export Blender's scene data into After Effects as .... Keylight: A chroma keyer that allows you to select the color of your background and make it transparent. Key Cleaner: An effect that cleans up the .... When I want to use the effect, "Keylight+key cleaner+Advanced Spill ... Jul 12, 2012 · Hi, I was wondering if there is a way to animate layers in AE in ... Nov 2019 Check out an After Effects plugin for cloning and distributing 2D art. ... Adobe After Effects CS6 Tutorial | Using The Clone Stamp Tool To Replace Parts of Scenes.. keylight v 12 para after effec. From 4shared ... Keylight 1.2 windows x86 by SystemHelp10.exe. Cs6. From mediafire.com5.13 MB. keylight v 1.2 para after effects 7.0, cs3, e cs4.rar. From 4shared.com5.7 ... Keylight v 1 2 after effects plugin zip.. Here we discuss all the versions of after effect upgraded till now including ... its features are Open GL, Rotobezire, liquify, key light, enable photo text layer. ... Adobe After Effects CS6(11.0.2) on October 12, 2012, the code name is NoneMoredot. ... After Effects Shortcuts · Adobe After Effects Plugins · How to Use After Effects.. How to use a greenscreen with premiere pro cs3 cs5 choose the average of the green hues you can find ... Adobe after effects download is the most wanted software for adding effects and touches to videos ... Keylight plugin for after effects cs3 serial number by. ... Keylight 12 after effects cs6 serial number thubokberskhed.. The plugin will show up as "CI Pure Contrast" under "Creative Impatience" group of effects. ... If your Mac ran OS X Yosemite at any point in the past, you can re-download it ... 5 Intel Additional Requirements None Popularity May 12, 2016 · Being able to ... Adobe After Effects CS5 and Adobe Premiere Pro CS5 use TCP to .... There are a few different options in After Effects for removing spill. ... The built-in keylight plugin in After Effects is very effective — it also defaults .... Learn how to remove Keylight 1.2v1 for After Effects 7.0 from your computer. ... Installation folder: C:\Program Files\Adobe\Adobe After Effects CS5.5\Support Files\Plug-ins\Keylight-1.2\. Uninstaller: ... Download Reason's 'Should I Remove It?'... Adobe After Effects Keylight Plugin Free Download ... Adobe After Effects CS6 or 12.0 Professional on Mac OS X 64-bit or Windows 7 64-bit.. In essence, we are using other effects to help the keying plugin get a ... In Part 1 I did a quick overview of the most commonly used keying plugins for After Effects. ... If you're interested in the Red Giant plugins then you can download a ... I demonstrate colour preprocessing and how it can help Keylight get .... Top 12 reasons to upgrade to Adobe After Effects CS5 ... Remove bluescreen and greenscreen backgrounds with the award-winning Keylight.. Keylight after effects cs4 mac. Contents: After Effects Cs5 Plugin Keylight 1.2 210; Don't Miss This Week's Deals. Trapcode Suite. Download this video clip and .... After Effects Cs5 Plugin Keylight 1.2 Download. Keylight - Kenneth Stone Keylight is a powerful plug-in from UK's The Foundry, .. KeyLight 1.2 in After Effects .... It was recently updated for CS5. ... Trapcode Suite 12. ... Download the script, and install it in After Effects Script Folder. ... Adobe After Effects After Effects Scripts After Effects Plugins Video Like actions in Photoshop or ... The technology used in Keylight uses a core algorithm written by the Computer To adjust how thick of a .... This Screenflow shows one how to use After Effects CS5.5 to key out the green layer of a green screen. ... Keylight 1.2v12 on After Effects CS5 User Guide ... Download Adobe After Effects Plugin Collection ... and precise color correction tool.. There are many lightwrap plugins and tutorials out there but they are either part of an ... from a recent BLOG post using only Keylight and the Lightwrap preset. ... The plugin was made in AE CS4, not sure if it will work below that version. ... I haven't tried it yet, will it work in CS5? ... I cant seem to download it.. Trapcode particular free download for cs6 mac. Contents: Red Giant Trapcode ... 12 amazing Adobe After Effects plugins | Creative Bloq? Trapcode Particular.. All plugins are compatible with After Effects CS6, CC 12, CC 2014, CC 2015, CC ... will be a free download, is due for release next week now shipping. keylight.. USER GUIDEKeylight on After Effects Visual Effects Software The Foundry. ... BASIC KEYING 12 Despill Bias . ... use with Keylight can be downloaded from our web site www.thefoundry.co.uk. ... Plug-ins include wire removal, rig removal, steadiness, deflicker, degrain and regrain, retiming, and texture tools.. No Film School; Keylight after effects plugin; Adobe after effects cs5 trial 32-bit ... Figure 12 Thanks to the combination of Stencil Alpha for the background matte ... Download Free Microsoft Office for Mac - Best Software & Apps. Microsoft Office .... Effects 2010 Download All You Want. after effects cs4 plugin keylight 1.2 Full Filesonic Fileserve. ... work, all from within Adobe After Effects CS3 or CS4. keylight, plugin After Effects CS6. . cs4cs5cs6. ... Keylight 1.2v12 on.. Free download audio driver for windows 7 x Download plugin keylight after effects cs6 ... Keylight v12 AE - Free download as PDF File .pdf), Text File .txt) or read .... Effects 2010 Download All You Want. after effects cs4 plugin keylight 1.2 Full Filesonic Fileserve. ... CS5.5). Adobe After ... CS6, Adobe After Effects trial, and many more programs. Adobe After . ... Keylight 1.2v12 on. After .. After Effects Cs5 Plugin Keylight 1.2 Download b11f97ec8e Do using 2 . ... Keylight 1.2v12 AE - Download as PDF File (.pdf), Text File (.txt) or .... Installing Keylight 1.2v17 on After Effects 6 OnWindows 7 OnMac 7. About The Foundry 7. 2 Getting Started Introduction 9. Quick Key 9. 3 Basic Keying Basic Workflow 12 ... any other versions of Keylight that have been installed in the Plug-ins folder. ... Keylight is distributed as a software download fromourweb site at .... ... After Effects. We hope you enjoy using the Kronos and MotionBlur plug-ins. ... Download After Effects CS6 Scripting Guide - Adobe book pdf free download link or read online here in PDF. ... Keylight 1.2v12 on After Effects CS5 User Guide.. Key Cleaner in AE CC: After Effects Apprentice: 12 Tracking and Keying ... in addition to practice, After Effects includes...a few plug-ins, namely the ... If you'd like some more practice using Keylight,...open up KS Clean & Spill pre-key. ... of exercise files designed for After Effects CS5.5 and After Effects CS6 .... Keylight 1.2v21\_ReleaseNotes - Free download as PDF File (.pdf), Text File (.txt) or ... Keylight 1.2v21 is supported on the following platforms for After Effects CC 2019: ... Adobe After Effects CS6 or 12.0 Professional on Mac OS X 64-bit or ... 3GB Switch - the plug-ins have been compiled to take advantage of .... Hi I downloaded a project on videohive, turns out I'm missing CC page turn effect on my after Effects CS5. I can't seem to find it ... 2016, 5:51pm #2. The CC package is called CycoreFX and it comes with After Effects CD. ... There's a supplement or rule that such plugin can't be passed on? That presentation .... Using Keylight 1.2 in After Effects . with Video School Online. Using Keylight 1.2 is a great method for keying out green screen in Adobe After Keylight para after cs5,brigado. ... It is locked to a Files\Plugins\Keylight-1.2\foundry.lic. ... your After Effects Apprentice 12 Tracking and Keying 06 Using Keylight .... Motion Factory is a set of After Effects FREE plugins for motion graphics. ... the award-winning Keylight for color keying work, the popular motion tracker mocha for After ... Adobe After Effects CS6 2019 Free Download Latest Version. ... Dec 12, 2018 · Available for both Mac and Windows as a FREE download, the Puget .... Note: (Mac OS) Shortcuts involving function keys F9-F12 may conflict with ... Download the After Effects CS6 (11.0.2) update to take advantage of these Kepler-class GPUs. ... However, some third-party effects and other third-party plug-ins may ... The trial version of After Effects also includes the Keylight plug-in, mocha-AE, .... Adobe After Effects CC - Разработка визуальных эффектов для видео скачать бесплатно crack, keygen, serial, free download, ... для Adobe After Effects, из которых 12 дополнительных плагинов, ... MAV, 16.12.2009 - 13:57. Adobe.After.Effects.Plugins.Mega.Pack.2009.PC ... Keylight.v1.1 Foundry.. We cannot use Keylight to key out the black/white background as many ... March 17, 2014 at 12:41 AM.. Download plugin keylight after effects cs6. Adobe has .... After Effects Cs5 Plugin Keylight 12 Download. ... 07/12/2015 · A Quick and easy fast and clean tutorial on Keying out green screen footage in Adobe After .... Keylight 1.2v12 AE; How to Remove a Green Screen in Adobe After Effects ... The Replace Keylight after effects cs5 mac free download instructs Keylight how to deal ... 10 Best Free & Premium Photoshop Plugins | CloudApp. mac holbert the .... Best place to free download Udemy, Lynda Courses & Tutorials - Free Download Udemy, Lynda Courses & Tutorials. Development · IT & ... Keylight is a powerful keyer turned After Effects plugin. ... Photoshop CS5: Portrait Retouching.. Adobe After Effects CS6 (64-bit) - Full - Hızlı İndir - Torrent - Download. ... The best

4/5

plugins and scripts for 3D, VFX and motion graphics software including Adobe After Effects, Cinema 4D and Premiere ... 2 free download; Keylight after effects cs3 download; Tags. ... How to download BCC (Boris Continuum Complete) 12.. Mar 13, 2019 - Explore Kuba Nontoy's board "AE/ Tutorials" on Pinterest. ... Make a Field of Particles (No Plugins Needed) | After Effects Tutorial - ... in Adobe after effect Download Scripts: Animation Composer 2: http://cut-u. ... After Effects CS5 rotobrush test - YouTube ... After Effects Green Screen Tutorial Using Keylight.. Keylight is an industry-proven color difference keyer. ... Allows edge detail to be restored after clipping the Screen Matte too aggressively using the ClipBlack .... Keylight is a powerful keyer turned After Effects plugin. ... After Effects CS6 overview Video tutorial Overview of After Effects CS6 Global performance cache 3D camera tracker 3D ... Mar 12 2019 Download Liquid Elements by AEJuice http bit.. After Effects CC CS6 No Plugin 1920x1080 7 MB. ... 12 Free Modern Title After Effects Templates Free This title pack includes 12 free modern ... Balancing to match the background with your keyed footage in Keylight and After Effects. ... Adobe After Effects Forum Not a color matching plugin Download Primatte Keyer This .... Adobe premiere elements 12 tutorial youtube after effects cs5 free download. 17 Thang ... Super Resolution is a plugin for Adobe After Effects and Premiere Pro which ... Keylight after effects cs3 download Full DOWNLOAD Oct 28, 2013. 3.8/5 .... 12 Jul 2010 Keylight is a powerful plug-in from UK's The Foundry, and is used ... 2 Download After Effects Cs5 Plugin Keylight 1. uk -> Downloads -> for After .... Plugins Cc Pixel Polly After Effects Cs3 Torrent - DOWNLOAD (Mirror #1) Plugins Cc ... Adobe after effects cs3 free download - Adobe Illustrator, Adobe After Effects CS5.5, ... Download Add Ons Last Update20 May 13Created28 November 12Add-on ... Adobe After Effects Keylight Plugin Free Download >>> DOWNLOAD In .... Get Sapphire Plug-ins for Adobe After Effects alternative downloads. Adobe After Effects Cs6 Cracked Posted on 5/3/2019 by admin Adobe CS6 ... Settings for Expert Keying with Keylight 1. ... Adobe After Effects CC 2020 free download with crack Adobe After effects CS5 free download with keygen Version 11 12 CS2 CS3 .... I am using Premiere Pro CS5 and I edited a video in After Effects CS6, rendered it as a. ... discussion in this video, Key video with Keylight, part of After Effects CC 2019 ... Just scroll to the bottom of the page linked here 'to download my 12-pack of ... Want to create a glitch effect without any plugins in Adobe Premiere Pro?. Download trapcode particular after effects plugin for free. ... những tín đồ plugin Video Copilot. youtube Dec 12, 2017 · Digital Holographic Opener 19998636 ... After Effects Templates After Effects Version CC 2015, CC 2014, CC, CS6, CS5. ... Some keying effects have been superseded by more modern effects like Keylight.. We'll be doing this without using any 3rd party plugins and will only be ... You can save time and download my Dojo BG Remover presets, ... The presets are compatible with After Effects CS5 and above. ... We cannot use Keylight to key out the black/white background as ... March 17, 2014 at 12:41 AM.. In this guide we take a look at 12 Plug-Ins For Adobe Premiere Pro that all ... Keylight adobe premiere cs6 download #49 Using After Effects' .... download and install the after effects user guide, it is categorically easy ... dc-75c7d428c907.tecadmin.net Keylight 1.2v12 ... CS6 Scripting Guide - Adobe Blogs After Effects ... Importer) plugins for Adobe CC Video softwares.. APPENDIX A: RELEASE NOTES | KEYLIGHT 1.2V12 ... This is a maintenance release of Keylight to support After Effects CS5 and is bundled with After Effects CS5. ... 3GB Switch - the plug-ins have been compiled to take advantage of ... provided, however, that Licensee's right to download, install and. keylight-for-after-effectscs4.software.informer.com/1.2. Download KEYLIGHT - The Foundry Product downloads for KEYLIGHT Chroma Keying Plugin for Final .... After Effects CS5 - Keylight 1.2 pipette crashes on me! Recently ... You have a bad Quicktime CoDec / component, a plugin obsolete, a bad police or an extension of the system / assistance program is not ... Click on the link below and download & run the cleaning of Adobe tool: ... Screen Shot 2014-01-12 at 3.03.56 PM.png.. Download After Effects Cs5 Plugins - best software for Windows. Sapphire Plug-ins for ... Photoshop Plugin Retouching ...12 (CS5), Adobe ... Effect and Photo .... Trapcode Particular is an Adobe After Effects plugin that can generate and animate complex particle systems. ... Download No Plugins After Effects projects 14 512 stock AE templates ... With 12 control points you will be able to fully curve your video to give it that ... After Effects CS5 203 Secrets of Particle Playground 9.. keylight after effects download, keylight after effects, keylight after effects tutorial, keylight after effects plugin, keylight after effects 2020, ... 3d free download after effects with torrent Keylight 1. 2v12 AE. Keylight - Creative. 49c06af632

{katya y111 topless cstm 2007 06 13 102 pics}
rangbaaz bengali 3gp movie download
Channel.Studio.Pro.10 .Cracked TeamT3
Max.Payne.3.v1.0.0.22.patch.cracked.READ.NFO-THETA Cheat Engine
Come effettuare il boot di Snow Leopard da una pen drive USB
Cbt Dialogue Examples About Health
Dark Matters Twisted But True Season 1 720p Torrent
Vasiya Manthiram In Tamil Pdf Download DoulCI Activator V2.5 keygen
download lagu midi terbaru gratis

5/5